## **Вторичная DNS-зона**

Вторичный сервер имен поддерживает локальную копию файла зоны. Для обработки запросов за пределами зоны сервер использует адреса корневых серверов или переадресующий сервер.

Если ИКС выступает в качестве вторичного сервера зоны, нажмите кнопку «Добавить» →

Добавить

Сервер запросит следующие параметры:

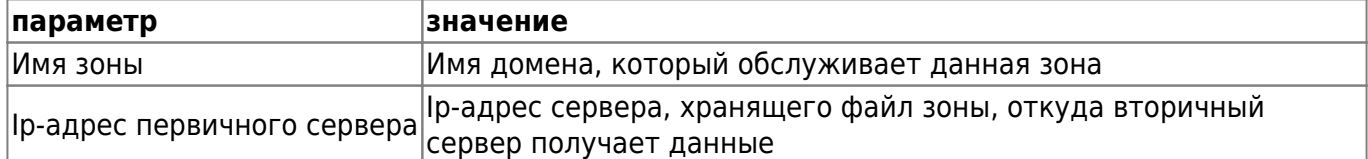

Отмена

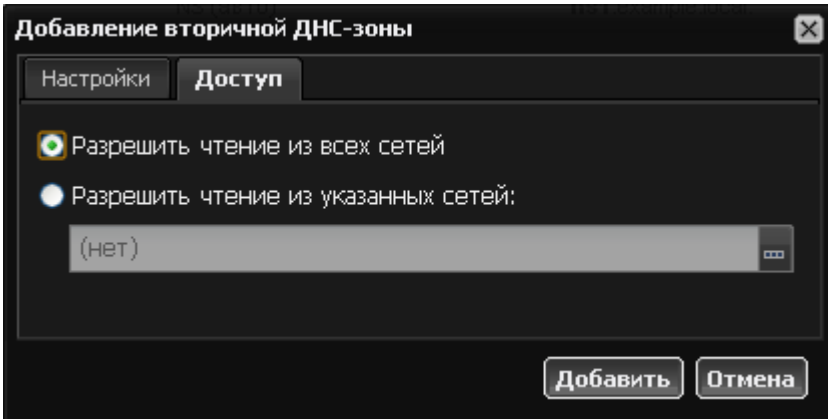

Также, как и для [первичной dns-зоны,](https://doc.a-real.ru/doku.php?id=dns-%D0%B7%D0%BE%D0%BD%D0%B0) вы можете настроить внешний доступ к файлу зоны.

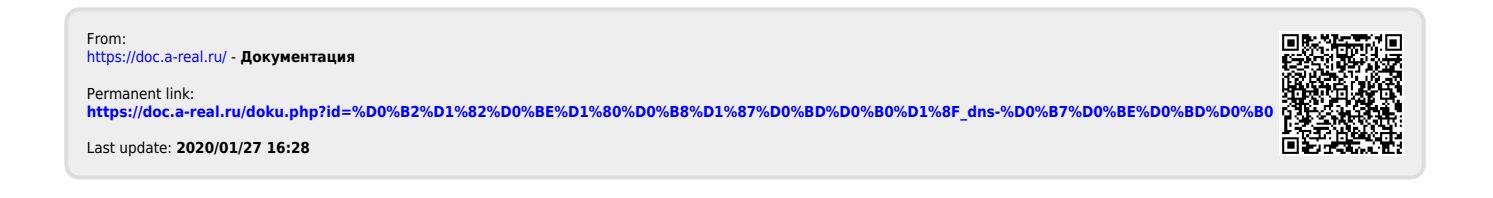

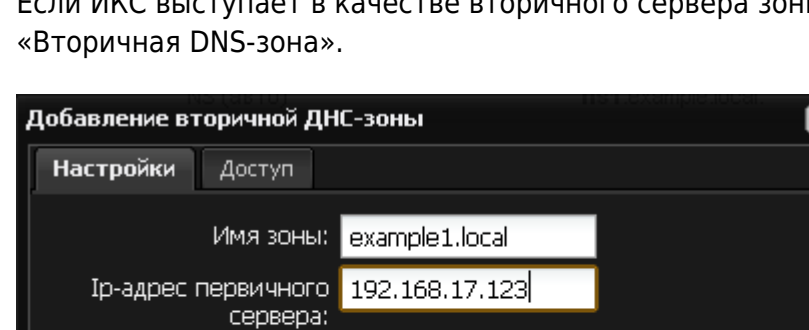